## **Maîtres d'ouvrages publics et privés Un nouvel outil au service de la biodiversité**

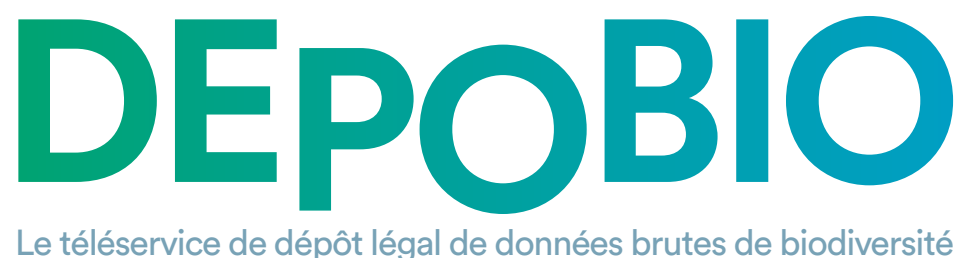

Le téléservice de dépôt légal de données brutes de biodiversité

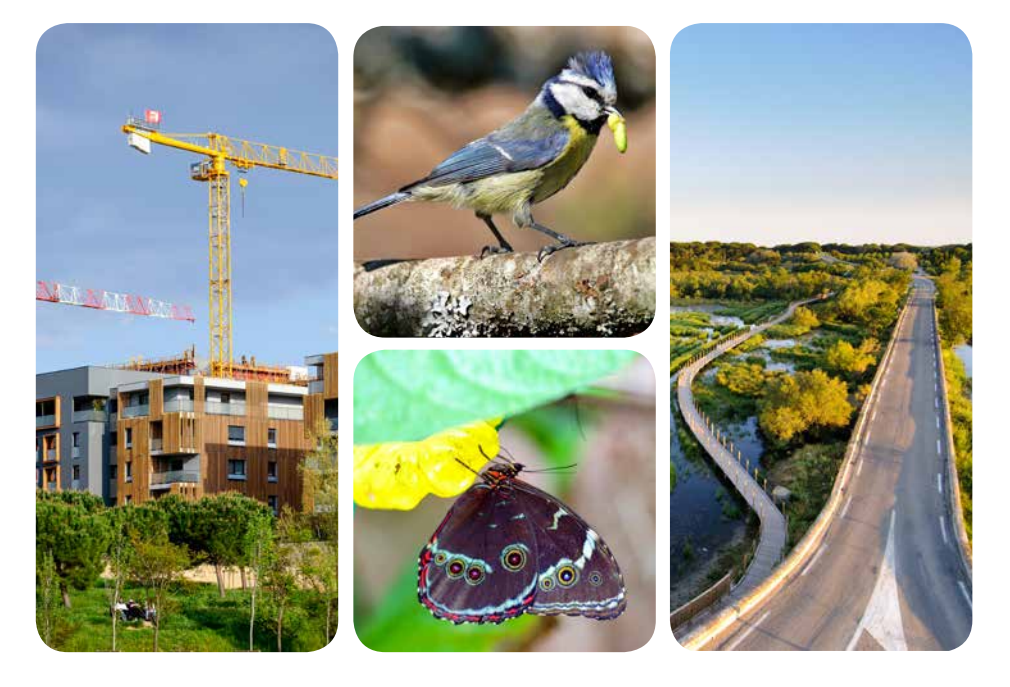

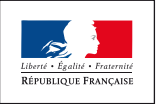

**MINISTÈRE** DE LA TRANSITION ÉCOLOGIOUE ET SOLIDAIRE

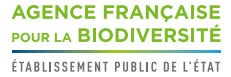

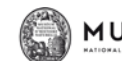

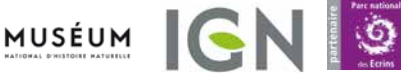

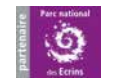

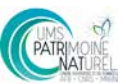

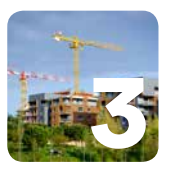

### LA LOI ET SES OBJECTIFS

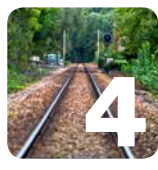

### DANS LE CADRE DE QUELS PROJETS ? QUI EST CONCERNÉ ?

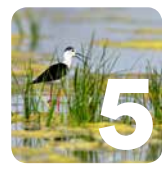

### DONNÉES : FOIRE AUX QUESTIONS

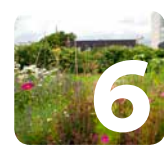

# MODALITÉS PRATIQUES

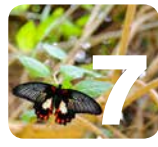

### BUREAUX D'ÉTUDES : QUELQUES CONSEILS ?

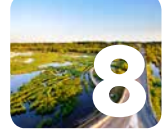

### PROCESSUS DE DÉPÔT LÉGAL DES DONNÉES BRUTES

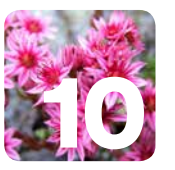

### AIDES CAHIERS DES CHARGES

### SOMMAIRE LA LOI ET SES OBJECTIFS

« Les maîtres d'ouvrages doivent contribuer à l'inventaire du patrimoine naturel par la saisie ou, à défaut, par le versement des données brutes de biodiversité acquises à l'occasion des études d'évaluation préalable ou de suivi des impacts réalisées dans le cadre de l'élaboration des plans, schémas, programmes et autres documents de planification mentionnés à l'article L.122-4 et des projets d'aménagement soumis à l'approbation de l'autorité administrative »

Article L 411-1 A du code de l'environnement

« Les maîtres d'ouvrage tenus de produire une étude d'impact la mettent à disposition du public par voie électronique au plus tard au moment de l'ouverture de l'enquête publique (...) ou de la participation du public par voie électronique (…) »

Article L 122-1 du code de l'environnement

#### **Objectifs de la loi du 8 août 2016 pour la reconquête de la biodiversité :**

- $\checkmark$  la protection de la biodiversité :
- 9 l'enrichissement de la connaissance par le partage des données à travers l'inventaire du patrimoine naturel ;
- 9 la diffusion des données répondant à l'obligation d'information du public.

#### **Dépôt des données de biodiversité**

Le versement ou la saisie de données est effectué via un téléservice permettant également le renseignement de métadonnées, selon les règles relatives à la protection des données personnelles.

**3**

Il est relié avec le système d'information sur la nature et les paysages (SINP) qui a déjà collecté, sous la responsabilité scientifique du Muséum national d'histoire naturelle, plus de 40 millions de données diffusées sur ses plateformes régionales et sa plateforme nationale (inpn.mnhn.fr)

# **Le dépôt est obligatoire**

# QUI EST CONCERNÉ ?

L'obligation de dépôt concerne toute personne physique ou morale porteuse d'un projet d'aménagement ou d'un document de planification conduisant au recueil de

données de biodiversité : entreprises, collectivités, associations, administrations de l'État, particuliers.

# POUR QUELLES DONNÉES ?

Les données concernées sont les données brutes d'observation d'espèces (taxons) acquises à l'occasion des études

d'évaluation préalable ou de suivi des impacts.

# DANS LE CADRE DE QUELS PROJETS ?

L'obligation de dépôt concerne à la fois les études d'évaluation préalable et celles de suivi des impacts, réalisées dans le cadre de l'élaboration :

recueillies.

des projets d'aménagement soumis à l'approbation de l'autorité administrative, à savoir tout projet pour lequel un diagnostic est nécessaire et des données

On compte notamment les projets soumis à :

- $\sqrt{\phantom{a}}$  autorisation environnementale (article L.181-1 du Code de l'environnement)
- 9 police de l'eau (article L.214-1 du Code de l'environnement)
- $\checkmark$  dérogation aux mesures de protection des espèces (article L.411-2 du Code de l'environnement)
- 9 défrichement (article L.341-1 du Code forestier)
- $\checkmark$  permis d'aménager (article \*R421-19) du Code de l'urbanisme)

des plans, schémas, programmes et autres documents de planification.

On compte notamment : les dérogations « espèces protégées », les SCoT, PLU, les SRADDET, les programmes d'actions régionaux de la forêt et du bois...

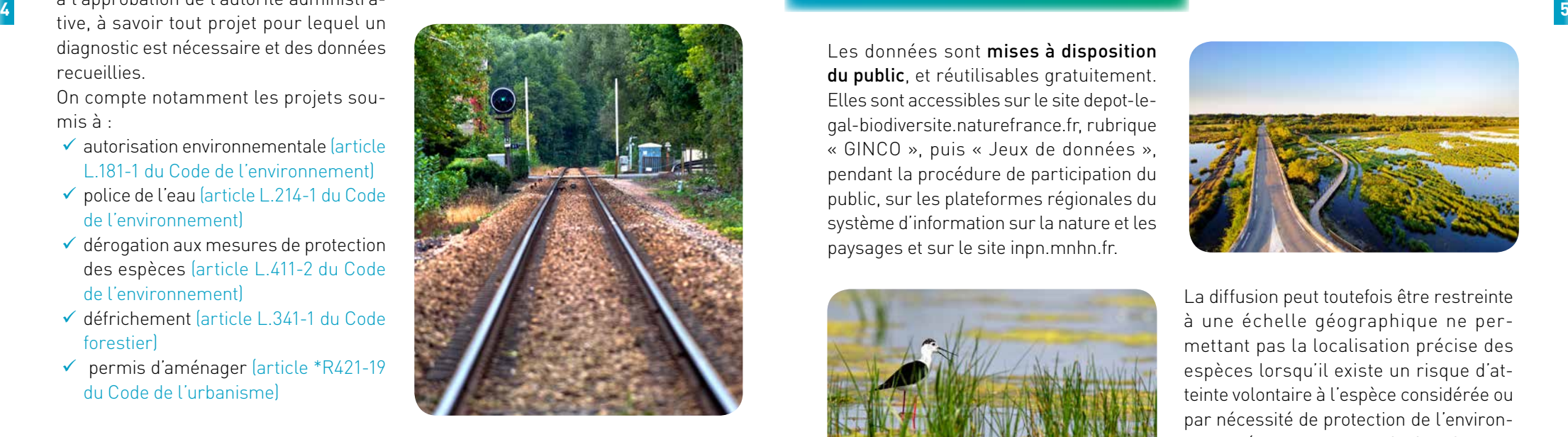

# QUAND DÉPOSER VOS DONNÉES ?

Vous devez déposer vos données :

 $\checkmark$  si une procédure de participation du public est requise, avant le début de la procédure ;

 $\checkmark$  sinon, avant la décision approuvant le document de planification ou la réalisation du projet d'aménagement.

# DEVENIR DES DONNÉES

Les données sont mises à disposition du public, et réutilisables gratuitement. Elles sont accessibles sur le site depot-legal-biodiversite.naturefrance.fr, rubrique « GINCO », puis « Jeux de données », pendant la procédure de participation du public, sur les plateformes régionales du système d'information sur la nature et les paysages et sur le site inpn.mnhn.fr.

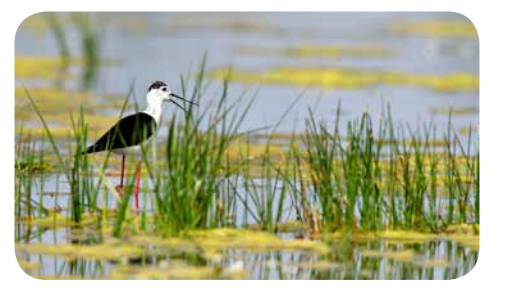

La diffusion peut toutefois être restreinte à une échelle géographique ne permettant pas la localisation précise des espèces lorsqu'il existe un risque d'atteinte volontaire à l'espèce considérée ou par nécessité de protection de l'environnement (voir article D.411-21-3 du Code de l'environnement).

# MODALITÉS PRATIQUES

#### **Où déposer vos données ?**

Le site unique permettant de déposer les fichiers de l'étude d'impact, ses annexes et les données brutes de biodiversité est disponible à l'adresse : **projets-environnement.gouv.fr**

#### **Processus de versement**

Les grandes étapes (dont 1 optionnelle) à suivre pour déposer vos données brutes de biodiversité :

- 1. **Rendez-vous** sur projets-environnement.fr, à la rubrique « Déposer mon projet (téléprocédure) » ;
- 2. **Déclarez** l'étude de biodiversité sur demarches-simplifiees.fr ;
- 3. **Décrivez** vos données brutes de biodiversité dans l'outil de gestion des métadonnées du SINP ;

**6**

4. **Saisissez** vos données brutes de biodiversité dans l'outil GeoNature dans le

- cas où vous n'avez pas d'outil naturaliste interne à votre disposition (étape optionnelle) ;
- 5. **Versez** vos fichiers de données sur la plateforme de dépôt légal de données brutes de biodiversité ;
- 6. **Le certificat de dépôt légal** vous est transmis afin de le saisir sur demarches-simplifiees.fr et finaliser le processus.

La démarche est détaillée dans la documentation de la plateforme de dépôt légal des données de biodiversité accessible via www.naturefrance.fr, rubrique»Réglementation», section «Ressources»

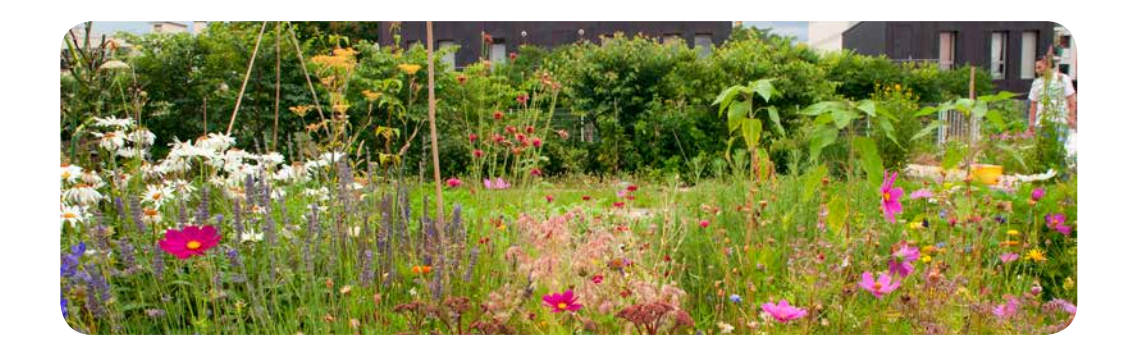

# BUREAUX D'ÉTUDES: QUELQUES CONSEILS

### **Acquisition des données**

On entend par données « brutes » les données d'inventaire complètes. Elles peuvent être recueillies par :

- $\checkmark$  observation directe (à privilégier) :
- $\checkmark$  acquisition auprès de plateformes SINP (en priorité) ou d'organismes tiers ;
- $\checkmark$  bibliographie (réutilisation de données issues d'études déjà réalisées ou provenant d'ouvrages publiés).

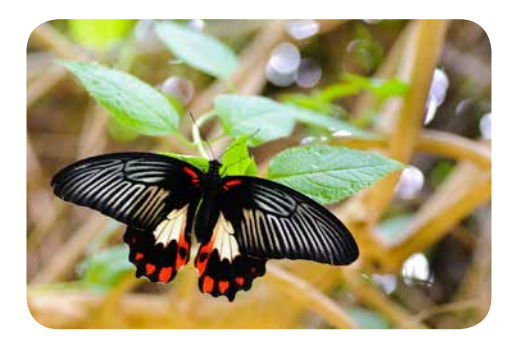

### **Qualité des données**

Vous devez verser le maximum d'informations recueillies, avec des données géographiques et taxonomiques précises (utilisation de TAXREF). Un soin particulier doit être accordé au dépôt des données les plus récentes, qui viennent significativement enrichir la connaissance du patrimoine naturel.

Si vos données ont pour origine le Système d'Information sur la Nature et les Paysages (SINP), veillez à renseigner l'identifiant unique du SINP afin d'éviter les doublons.

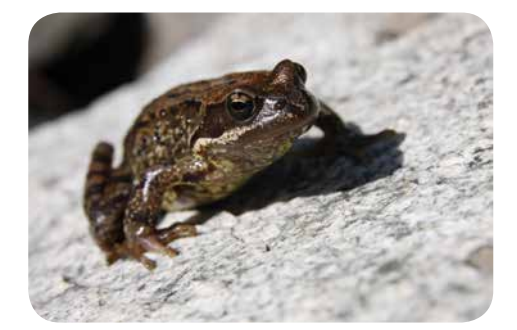

#### **Respect des standards et référentiels techniques**

Le standard de fichier de données occurrences de taxons détaille toutes les règles à respecter pour le format d'import des données. Il est disponible sur le site naturefrance.fr (rubrique « Réglementation ») ou bulletin-officiel.developpementdurable.gouv.fr

#### **Saisie et versement des données**

L'outil web de saisie de données GeoNature est mis à disposition dans la rubrique « Saisir » de la plateforme de dépôt (accessible via naturefrance.fr) dans le cas où vous ne disposeriez d'aucun outil de ce type, pour générer des fichiers conformes au standard et pouvant être directement versés via l'outil GINCO. Sinon, vous pouvez « verser » vos fichiers de données directement via l'outil GINCO.

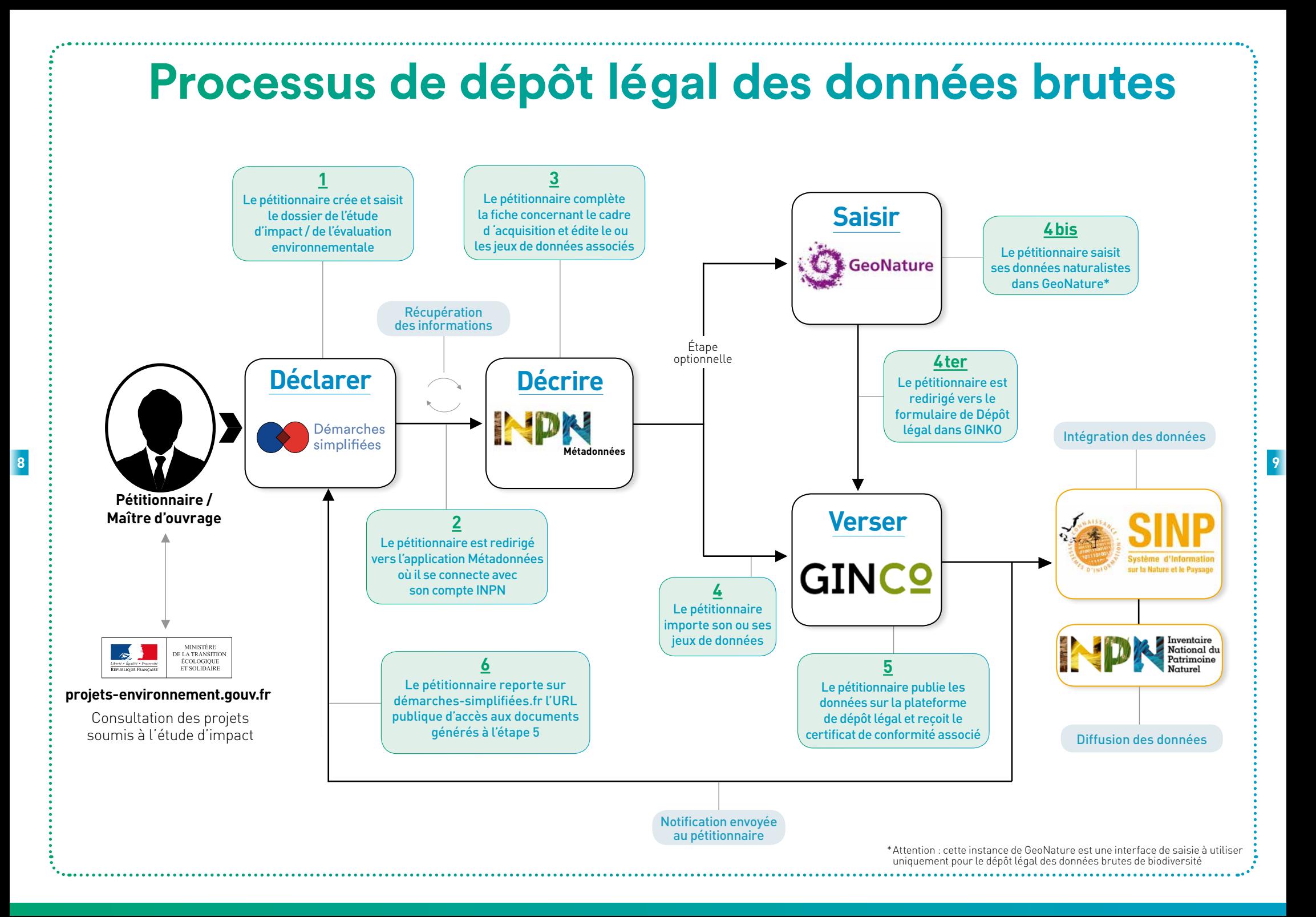

### CAHIER DES CHARGES

Dans le cadre d'un projet, si le maître d'ouvrage confie l'étude de biodiversité à un tiers, il est conseillé de rédiger un contrat liant les parties prenantes et définissant les rôles et devoirs de chacun, notamment la responsabilité du dépôt des données.

# AIDES

**10**

La description du processus de dépôt légal ainsi que les questions et réponses techniques sont disponibles dans la documentation en ligne accessible sur : www.naturefrance.fr, dans la rubrique «Réglementation », section «Ressources »

**Vous avez une question d'ordre juri**dique ? Consultez la section « FAQ » dans la rubrique « Réglementation » du site de Nature France

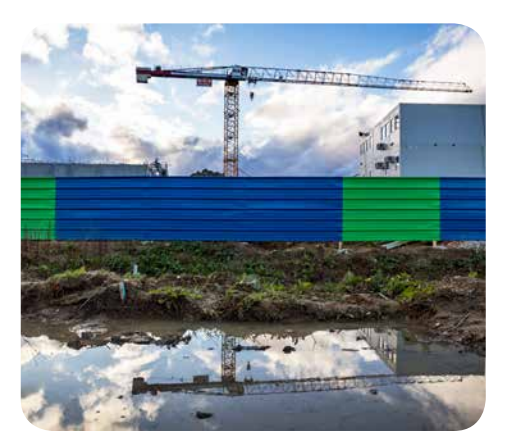

Une assistance a été mise en place pour répondre à vos questions en cas de problème :

assistance.depobio@afbiodiversite.fr

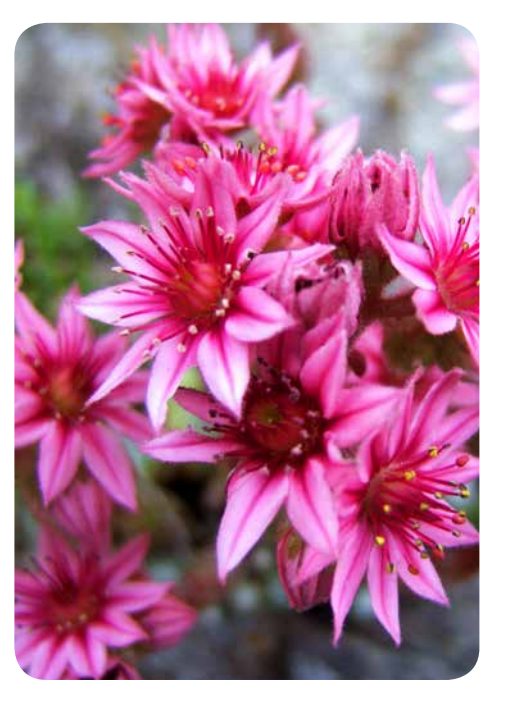

#### **Le Système d'Information sur la Nature et les Paysages (SINP), une contribution à l'inventaire du patrimoine naturel**

Vous possédez des données de biodiversité mais n'êtes pas concerné par l'obligation de dépôt légal ? Partagez vos données afin d'enrichir l'inventaire du patrimoine naturel : adhérez au SINP !

**Pour plus d'informations, consultez la rubrique SINP sur : naturefrance.fr**

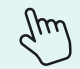

**11**

DICOM-DGALN/BRO/18158 - Octobre 2018 Photos : S. Boisteau, A. Bouissou, M. Bouquet, D. Coutelier, T. Degen, S. Giguet, L. Mignaux / Terra Impression : SG/SPSSI/ATL - Imprimé sur du papier certifié écolabel européen

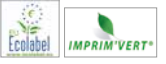

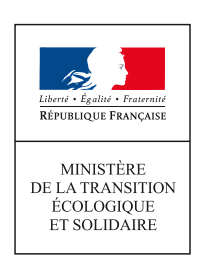

**Ministère de la Transition écologique et solidaire Direction générale de l'Aménagement, du Logement et de la Nature**

> 92055 La Défense cedex Tél. 01 40 81 21 22

**ecologique-solidaire.gouv.fr**